# **1 - EFEITO FOTOELÉTRICO**

#### Introdução:

Esta experiência tem por objetivo a caracterização do efeito fotoelétrico e a medida da constante de Planck com auxílio de uma célula fotoelétrica.

A emissão de elétrons provocada por ação da luz (ou radiação eletromagnética em geral) é chamada de efeito fotoelétrico. Quando examinadas em detalhe, as características do efeito fotoelétrico contradizem as previsões da teoria puramente ondulatória da radiação eletromagnética. As características principais do efeito fotoelétrico que não podem ser explicadas pela teoria ondulatória clássica são as seguintes:

- A energia cinética máxima dos elétrons emitidos pela superfície de um metal por ação de luz monocromática é independente da intensidade da luz. No entanto a energia dos fotoelétrons depende criticamente da freqüência da radiação incidente.
- Existe uma freqüência de corte para a radiação eletromagnética, abaixo da qual não ocorre efeito fotoelétrico. A freqüência de corte depende do material de que é feita a superfície emissora.
- Não é possível detectar experimentalmente nenhum atraso entre o instante em que a luz começa a incidir sobre a superfície e o início da emissão de fotoelétrons (vide, por exemplo a referência 1 para uma estimativa deste atraso pela teoria clássica).

#### *A teoria de Einstein para o efeito fotoelétrico*

Em 1905 Einstein propôs que a radiação eletromagnética é composta de "pacotes" de energia ou "fótons". A energia *E* de cada fóton é proporcional à freqüência <sup>ν</sup> da radiação: *E* = *h*ν, onde *h* é a constante de Planck, utilizada originalmente para explicar a radiação do corpo negro. Ao incidir sobre uma superfície metálica, a energia de um fóton pode ser totalmente absorvida por um elétron, o qual pode ser eventualmente ejetado da superfície com energia cinética *E*<sub>*c*</sub> = *hν* − *eφ*, isto é, igual à energia do fóton menos o trabalho necessário para extrair um elétron do metal: *e*φ, onde *e* é a carga do elétron e φ é denominada função de trabalho do metal. Isto explica por quê a energia máxima dos elétrons ejetados é independente da intensidade da fonte. Aumentar a intensidade da fonte, por exemplo, significa aumentar o número de fótons que incide sobre a superfície metálica por unidade de tempo. Como conseqüência, um número proporcionalmente maior de elétrons é emitido pela superfície (aumenta a corrente foto-elétrica), mas a energia máxima de cada elétron continua sendo a mesma. No entanto se a freqüência da radiação for tal que a energia dos fótons seja menor do que *e*φ, nenhum elétron terá energia suficiente para escapar do metal, ou seja, a freqüência de corte é  $v_0 = e\phi/h$ . A teoria explica também por quê não há atraso na emissão dos fotoelétrons. Mesmo para intensidades baixas da luz, como a energia de cada fóton é muito pequena, um grande número de fótons incide sobre a superfície, ejetando elétrons imediatamente. A teoria prevê, portanto, uma relação linear entre a energia máxima dos fotoelétrons e a freqüência da radiação incidente. Esta relação foi verificada experimentalmente por R. A. Millikan com auxílio de uma célula fotoelétrica em 1914, permitindo uma medida da constante de Planck.

Arranjo experimental típico para estudo do efeito fotoelétrico:

A figura 1 mostra um arranjo contendo uma fotocélula, um pico-amperímetro (A) um voltímetro (V) e uma fonte de tensão variável (consistindo de baterias ligadas a um potenciômetro). A fotocélula consiste de uma ampola de vidro contendo um cátodo (c) (feito de um metal de baixa função de trabalho) e um ânodo (a) (com alta função de trabalho) em vácuo. Uma fonte de luz monocromática é utilizada para iluminar o cátodo. A figura 1 mostra um fóton (f) incidindo sobre o cátodo e a conseqüente emissão de um fotoelétron (e-).

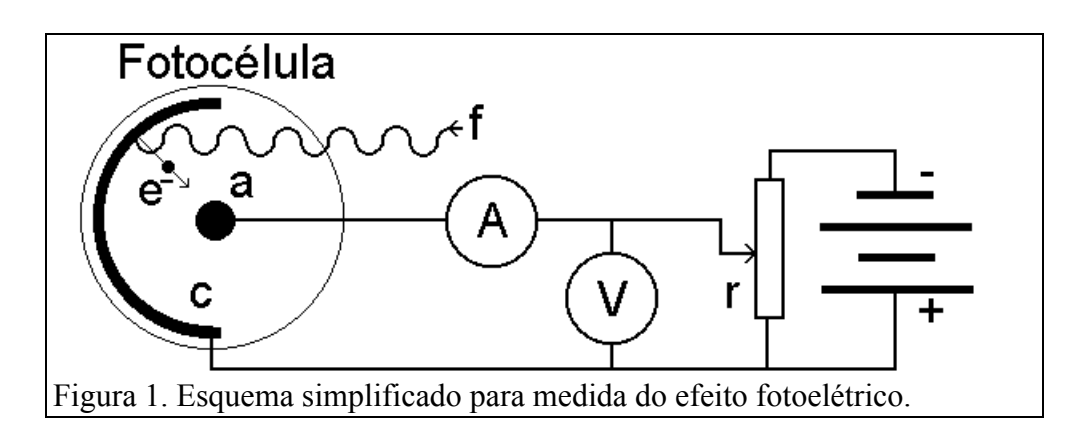

Considerando o circuito fechado formado pela fonte de tensão (*V*) e a fotocélula, e lembrando que o campo eletrostático é conservativo, podemos deduzir que, entre as superfícies do cátodo e do ânodo, os elétrons são desacelerados pela tensão  $V' = V - \phi_c + \phi_a$ , onde φ*<sup>c</sup>* φ*<sup>a</sup>* , são as funções de trabalho do cátodo e ânodo respectivamente, e *V* é a tensão medida no voltímetro (Fig. 2, onde adotamos tensão positiva para freamento, contrariamente à convenção elétrica usual de cátodo negativo, pois o elétron tem carga negativa: *-e*).

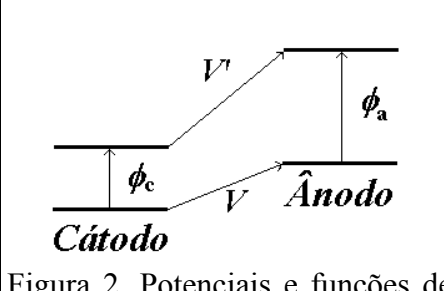

Figura 2. Potenciais e funções de trabalho envolvidas na experiência sobre efeito fotoelétrico. Note que, nesta representação, quanto maior a altura, maior a energia potencial do elétron.

Variando-se a tensão *V* é possível determinar a tensão  $(V_0)$  para a qual se anula a corrente fotoelétrica. Esta tensão corresponde à energia cinética máxima com que são emitidos os fotoelétrons:

$$
E_c = h\nu - e\phi_c = eV'_0 = e(V_0 - \phi_c + \phi_a), \text{ ou seja:}
$$

$$
V_0 = \frac{h}{e}\nu - \phi_a \qquad (Eq. 1)
$$

### **Procedimento experimental:**

### PARTE I:

### *Caracterização do efeito fotoelétrico*

- 1) Alinhe o sistema ótico (lâmpada, rede de difração e lente, caixa com a fotocélula) de forma a obter uma imagem da fenda diretamente sobre a fotocélula. Será necessário ajustar a distância da rede de difração e lente para obter uma boa focalização. Gire o braço contendo a caixa com a fotocélula de forma a fazer incidir luz de um único comprimento de onda  $\lambda$ sobre a fotocélula. Observe que os feixes difratados são mais intensos de um lado do que do outro, isto é, a rede refrata mais favoravelmente para um certo lado. Para as raias amarela e verde, use sempre o filtro de cor correspondente.
- 2) Verifique o circuito montado para a medida da corrente foto-elétrica em função da tensão aplicada entre o cátodo e o ânodo da fotocélula (vide Fig. 3). Faça algumas medições de forma a se familiarizar com o sistema e determinar a polaridade que está sendo aplicada à fotocélula e a direção da corrente. Note que também é possível a ocorrência de efeito fotoelétrico no ânodo devido à luz refletida pelo cátodo.
- 3) Utilizando um anteparo para interromper e reiniciar rapidamente o fluxo de luz verifique se é possível ou não observar algum atraso na emissão de fotoelétrons.
- 4) Meça a curva de tensão versus corrente para diversos comprimentos de onda da luz incidente. Utilize valores positivos e negativos de tensão. Procure atingir as regiões de saturação, se possível.
- 5) Verifique detalhadamente o efeito da variação da intensidade sobre a corrente fotoelétrica para uma raia.

### PARTE II:

#### *Medições controladas por computador*

Para permitir a realização de medições sistemáticas de maneira eficiente, será usada uma fonte de tensão variável em forma de "rampa", e um sistema de aquisição que consiste de um conversor analógico-digital (CAD - vide Apêndice 1-I) ligado à interface paralela de um microcomputador PC (figura 3). A fonte "rampa" fornece uma tensão que cresce linearmente com o tempo durante um intervalo de cerca de 40s a partir do instante em que é apertado o botão de disparo, até atingir uma tensão máxima de cerca de 4.5 V. A chave inversora (fig. 3) permite trocar a polaridade da tensão aplicada à fotocélula para a realização da Parte I. Para a Parte II, no entanto serão exclusivamente utilizadas tensões de freamento entre cátodo e ânodo. A caixa contendo a chave inversora serve também para fazer a maior parte das conexões elétricas entre os aparelhos (vide tabela 1), e ainda possui potenciômetros ("fino" e "grosso") para

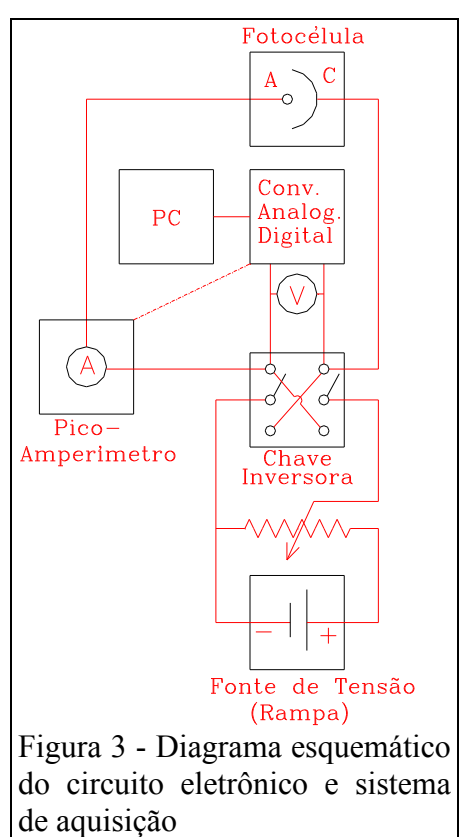

redução da tensão. A tensão de freamento deve ser monitorada em um voltímetro em paralelo com o CAD. O CAD converte a tensão *V* de entrada em um número binário que é enviado ao PC (Apêndices 1-I e II). O pico-amperímetro permite monitorar a corrente foto-elétrica. Além disto, o pico-amperímetro envia um sinal de tensão proporcional à corrente para uma segunda entrada do CAD. O fator de conversão de corrente para tensão enviada ao CAD depende da escala utilizada no pico-amperímetro. O programa de aquisição efetua a leitura do CAD a intervalos de tempo relativamente pequenos e regulares, e constrói uma curva de tensão versus corrente que é exibida na tela e pode ser armazenada em disco para uma análise posterior mais detalhada. Para maiores esclarecimentos consulte o manual do programa de aquisição (Apêndice 1-II).

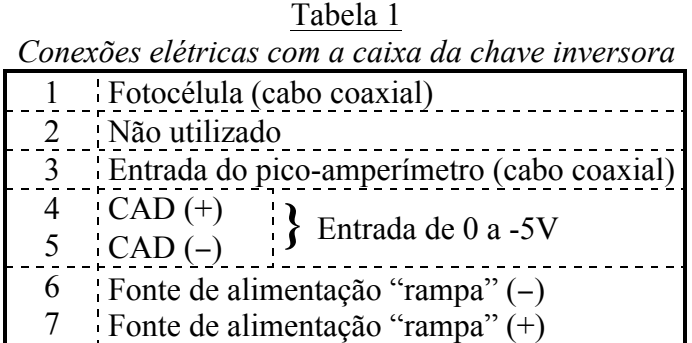

#### *Procedimento*

- 1) Meça a curva de corrente versus tensão de freamento para cada uma das cinco cores principais fornecidas pela lâmpada de Mercúrio (tabela 2). Determine a tensão de freamento *V0* correspondente à energia cinética máxima dos fotoelétrons. Utilize os dois métodos descritos na referência 2.
- 2) Meça a curva de corrente versus tensão com a lâmpada de Hg apagada ou bloqueada, e a corrente "escura" (com a entrada de luz da caixa da fotocélula tampada).
- 3) Determine a constante de Planck e a função de trabalho do ânodo.

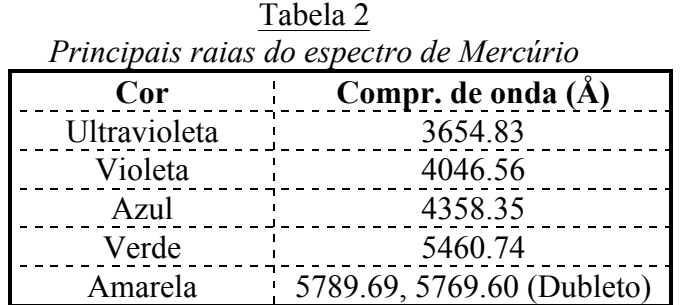

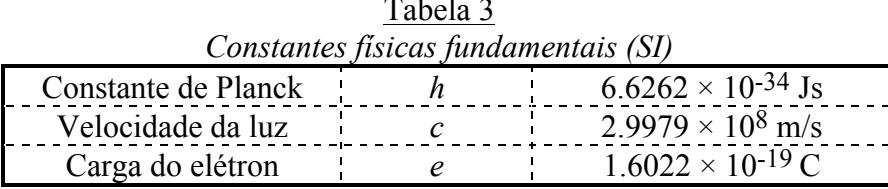

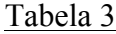

## **APÊNDICE 1-I**

#### *O sistema de aquisição de dados*

O sistema de aquisição de dados utilizado nas experiências de Efeito Fotoelétrico e Franck-Hertz consiste basicamente de um circuito integrado que engloba um Conversor Analógico Digital (CAD), o ADC0808, de 8 bits, com tempo de conversão de 100 ms, e um circuito multiplexador de 8 entradas (vide figura abaixo). Através do multiplexador (uma chave comutadora eletrônica), até 8 sinais elétricos diferentes podem ser medidos pelo CAD. O CAD faz a conversão de tensões de 0 a 5V (nas entradas do multiplexador) em números de 0 a 255, expressos nos 8 dígitos binários (D0, D1,...D7) da saída do CAD. Dois amplificadores operacionais (tipo 741): IC3, e IC4 permitem alterar a faixa de medição. A interface com o microcomputador é feita através da porta paralela, normalmente usada para a impressora. Esta porta só dispõe de 4 bits que podem ser lidos e 8 que podem ser escritos pelo micro. Conseqüentemente a leitura dos 8 bits correspondentes ao resultado da conversão tem que ser feita em duas etapas. Para isso é empregado o deslocador LS157. Quando aparece o sinal lógico 0 (0V) no pino 1 do LS157, os bits D0 a D3 da entrada são transferidos aos 4 pinos de saída (12,9,7,4). Quando aparece o sinal lógico 1 (+5V) no pino 1, os bits D4 a D7 são transferidos. O programa de aquisição e controle da experiência re-agrupa as duas partes. A conversão se inicia ao ser enviado o sinal lógico 1 ao pino 6 do CAD (Início de Conversão). O canal de entrada (no caso IN0 ou IN1) deve ser previamente selecionado através dos pinos 23, 24 e 25. O pino 7 (Fim de Conversão) terá o valor lógico 1 quando a conversão estiver terminada. O tempo de conversão é determinado essencialmente pela freqüência da base de tempo fornecida pelo oscilador IC5.

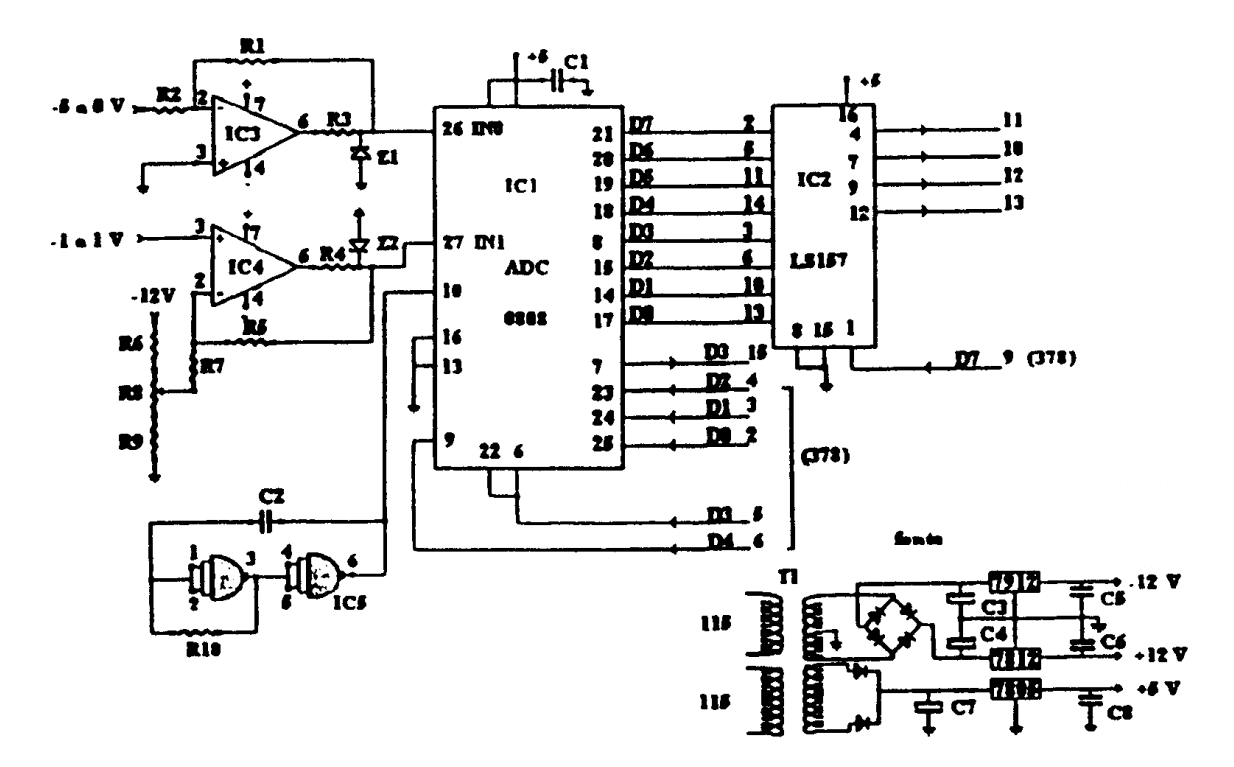

## **APÊNDICE 1-II**

#### *O Programa de controle e aquisição - Fotoelétrico*

Este programa é utilizado para as funções de controle, aquisição e armazenamento dos dados da experiência de Efeito Fotoelétrico. O programa é executado dentro do ambiente WINDOWS 95. Para iniciá-lo basta "clicar" no ícone *Fotoelétrico*. O programa pedirá a identificação do grupo de alunos e criará um diretório (ou pasta) específico sob o diretório *c:\usoaluno*, onde serão armazenados os dados do grupo. As demais funções (aquisição, apresentação e armazenamento de dados etc.) são executadas através do pressionamento de "botões" auto-explicativos.

Como mencionado no Apêndice 1-I, os dados da conversão analógico-digital são transferidos para o micro pela interface paralela (LPT1). O resultado da digitalização de um valor de tensão (aplicado ao CAD) é um número binário com 8 "bits", e é portanto um número inteiro (denominado *canal*) no intervalo de 0 a 255. Para determinar o fator de conversão entre canal e tensão (em Volts), é feita uma calibração durante a inicialização do programa. Deve-se aplicar uma tensão relativamente elevada ( $\approx 4V$  ou mais) ao CAD para se obter uma boa calibração.

Para efetuar uma medida da curva de corrente versus tensão da fotocélula deve-se apertar o botão de disparo da rampa de tensão, e logo em seguida, o "botão" de aquisição no micro. Durante o tempo de excursão da rampa (cerca de 40 s) o sistema executa milhares de medições de tensão de freamento e corrente fotoelétrica. As medidas são automaticamente agrupadas em intervalos regulares de ≈25mV (a "largura" de cada canal). O programa calcula o valor médio e o desvio padrão das medidas de corrente para cada canal de tensão, e apresenta os resultados na tela em forma de gráfico. O aluno poderá gravar os dados em arquivos para análise posterior. Como os dados são gravados em formato de TEXTO, poderão ser facilmente transportados para outros programas de análise.

#### *Bibliografia:*

- 1 Eisberg/Resnick, Quantum Physics (John Wiley & Sons)
- 2 Melissinos, Experiments in Modern Physics (Academic Press)